## Access and Navigate Reaching Teens 2E Online Content

Access Content | Navigate Content | Page View Utilities | Interactive Content

## **Access Content**

From AAP Library:

- 1. Go to <a href="https://www.aap.org/en/my-account/products-subscriptions/library/">https://www.aap.org/en/my-account/products-subscriptions/library/</a>
- 2. Enter your AAP credentials and click the "Login" button

| Home Policy Advocacy Learning Patient Care Practice Management Community Healthy Children                                                                                                    | shopAAP 🛒 Create Account · Login 🍪 Explore AAP                                                                                                    |
|----------------------------------------------------------------------------------------------------|----------------------------------------------------------------------------------------------------|
| erican Academy                                                                                                    | Q Search All AAP                                                                                                    |
| Account                                                                                                    |                                                                                                    |
|                                                                                                    |                                                                                                    |
| ogin                                                                                                    |                                                                                                    |
| /S                                                                                                    |                                                                                                    |
| <u>xount</u> / Login                                                                                                    |                                                                                                    |
|                                                                                                    |                                                                                                    |
|                                                                                                    |                                                                                                    |
|                                                                                                    |                                                                                                    |
|                                                                                                    |                                                                                                    |
| Please login using your AAP Primary Email and Password and you will be directed back to https://ped                                                                                                    | ialink.aap.org.                                                                                                    |
| Please login using your AAP Primary Email and Password and you will be directed back to https://ped                                                                                                    | alink aaporg.                                                                                                    |
| Please login using your AAP Primary Email and Password and you will be directed back to https://ped Login                                                                                                    | Important Notice                                                                                                    |
| Login                                                                                                    |                                                                                                    |
| Login<br>Email                                                                                                    | Important Notice<br>Login is the Primary Email address associated with your account.<br>Primary Email is where you receive AAP emails. You will be required to know this email to login. Your                                                                                                    |
| Login<br>Emil<br>Internetionaryse op                                                                                                    | Important Notice<br>Login is the Primary Email address associated with your account.<br>Primary Email is where your receive AAP emails. You will be required to know this email to login. Your<br>Password will remain the same.                                                                                                    |
| Login<br>Email                                                                                                    | Important Notice<br>Login is the Primary Email address associated with your account.<br>Primary Email is where you receive AAP emails. You will be required to know this email to login. Your<br>Password will remain the same.<br>Login FAQ.                                                                                                    |
| Login<br>Emil<br>Internetionaryse op                                                                                                    | Important Notice<br>Login is the Primary Email address associated with your account.<br>Primary Email is where your receive AAP emails. You will be required to know this email to login. Your<br>Password will remain the same.                                                                                                    |
| Login<br>Emil<br>Internetionaryse op                                                                                                    | Important Notice<br>Login is the Primary Email address associated with your account.<br>Primary Email is where you receive AAP emails. You will be required to know this email to login. Your<br>Password will remain the same.<br>Login FAQ.                                                                                                    |
| Login Email Interventionaryotic ang Password Interventionaryotic Interventionaryotic I | Important Notice<br>Login is the Primary Email address associated with your account.<br>Primary Email is where you receive AAP emails. You will be required to know this email to login. Your<br>Password will remain the same.<br>Login FAQ.<br>For further assistance, please visit the <u>AAP Support Center</u> .                                                                                                    |
| Login<br>Email<br>Interfedences and<br>Password                                                                                                    | Important Notice           Login to the Primary Email address associated with your account.           Primary Email is where you receive AAP emails. You will be required to know this email to login. Your Password will remain the same.           Login FAO           For further assistance. please visit the <u>AAP Support Center</u> .           Don't have an account?                                                        |
| Login Email Email  | Important Notice<br>Login is the Primary Email address associated with your account.<br>Primary Email is where you receive AAP emails. You will be required to know this email to login. Your<br>Password will remain the same.<br>Login FAQ.<br>For further assistance, please visit the <u>AAP Support Center</u> .                                                                                                    |
| Login Email  email@example.org Password  formemotier me Login Neese help signing int                                                                                                    | Important Notice<br>Login is the Primary Email address associated with your account.<br>Primary Email is where you receive AAP emails. You will be required to know this email to login. Your<br>Password will remain the same.<br>Login FAQ<br>For further assistance, please visit the <u>AAP Support Center</u> .<br>Don't have an account?<br>Click Create an Account below! AAP Membership is not required to create an account. |
| Login Email Email  | Important Notice           Login to the Primary Email address associated with your account.           Primary Email is where you receive AAP emails. You will be required to know this email to login. Your Password will remain the same.           Login FAO           For further assistance. please visit the <u>AAP Support Center</u> .           Don't have an account?                                                        |

3. From the AAP Library, locate the product or subscription you would like to access, and click on the corresponding Open button.

| AAP Home Policy Advocacy PediaLink Patient Care Practice Management Community Heal | thy Children                                   | shopAAP 🛒 My Account 🗸               | % Explore AAP                 |
|------------------------------------------------------------------------------------|------------------------------------------------|--------------------------------------|-------------------------------|
| American Academy<br>of Pediatrics                                                  |                                                |                                      | Q Search All AAP              |
| My Account                                                                         | Profile                                        | Library Products & Subscriptions Edu | cation Settings & Preferences |
| Library<br>Michaevert / Pasekrick Schercheteres / Udway                            |                                                |                                      |                               |
| Library Order History Return & Replace Missing Items Product Activation FAQ        |                                                |                                      | Te                            |
|                                                                                    |                                                |                                      | ad Fore                       |
| Filters Reset<br>Showing t of t results.                                           |                                                |                                      |                               |
| Incomplete Activities<br>Only                                                      |                                                |                                      | diacă lebest Ferr             |
| You're viewing all products associated<br>with your account.                       |                                                |                                      | ack Form                      |
|                                                                                    |                                                |                                      | -                             |
| Learning Format Online Activity (1)                                                |                                                |                                      |                               |
|                                                                                    |                                                |                                      |                               |
| Credit Category                                                                    |                                                |                                      | Ī                             |
|                                                                                    | Online<br>Reaching Teens, 2nd Edition - Online |                                      | Ĭ                             |
|                                                                                    | Order Details                                  |                                      | 6                             |
|                                                                                    |                                                |                                      |                               |
|                                                                                    |                                                |                                      | di Form                       |
|                                                                                    | Open                                           |                                      |                               |
|                                                                                    |                                                |                                      |                               |
|                                                                                    |                                                | Got                                  | o page Go                     |
|                                                                                    |                                                |                                      |                               |
|                                                                                    |                                                |                                      | act Form                      |
|                                                                                    |                                                |                                      |                               |

- 1. Go to <a href="https://www.aap.org/en/publications/reaching-teens-2E/home">https://www.aap.org/en/publications/reaching-teens-2E/home</a>
- 2. From the Reaching Teens 2nd edition landing page, you will be able to navigate to certain areas, depending on which type of contents you were looking to access.

|                                                                                                    | Welcome<br>Welcome to the Revolving Teers community. We are a group of youth-serving professionals and community members who care for and<br>about young people and who are willing to intentionally be the kind of adults who will support all youth to thrive. | Particle Stream |
|----------------------------------------------------------------------------------------------------|----------------------------------------------------------------------------------------------------|-----------------|
| New to Reaching Tens?Learn more                                                                                                    | about how to Navigate Reaching Teens.                                                                                                    |                 |
| Full Content The providerating multimedia resource integrates a trauma-sensitive model with the care belief that identifying, reinforcing, and building on inherent strengths can facilitate positive pos                                                                                            | uth development.                                                                                                    |                 |
| Settings-Specific Portals Talered exercises for arrows preferioral intrings. Relational, Journile Justice, Substance Use Pregram and Recovery, Poster Care, Health Care, Sports and Physical Recoration, and Settings That Serve Youth Enduring Homeleasness, Unstable Housing, or Human Trafficling | Skill-Based Units These tailored units allow professional settings to create professional development activities that focus study and training on specific skill sets.                                                                                           |                 |

3. If prompted to login, you may click the Log In button from the Individual login area, and you will be able to enter your AAP login credentials.

| Reaching<br>Teeess Therefore<br>The second second se |
|----------------------------------------------------------------------------------------------------|
| Individual Login                                                                                                    |
| You will be directed to aap.org to login or to create your account.                                                                                                    |
| Log In                                                                                                    |
| Institutional Login                                                                                                    |
| You may be able to gain access using login credentials for<br>your institution. For institutional users with a common or<br>shared login, please consult your librarian or                                                                                                    |
| administrator.                                                                                                    |
| administrator.                                                                                                    |
|                                                                                                    |

## **Navigate Content**

From the content platform, the default View mode is Page View.

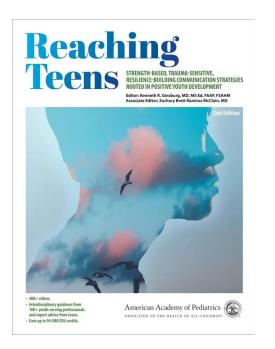

The various navigation tools will be visible if you click on any area of the main content window.

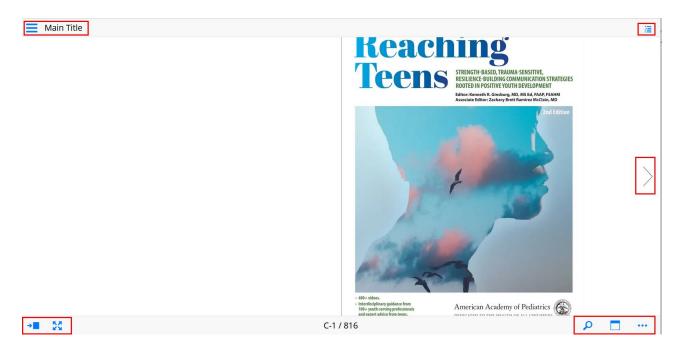

You can navigate forward and backward by a single page using the navigation arrows on the far left and right sides of the page.

| trategies Rooted in Positi<br>Visit www.aap.org/rea             | ive Youth Develo<br>chingteens2e to   | Based, Tranma-Sensitive, Resilience-B<br>pment, 2nd Edition<br>take quizzes and see the valid credit d<br>se editors, of this publication do not ha                                                  | ates.                                                                           | Kenneth R. Ginsburg, MD, MS Ed, FAAP,<br>FSAHM<br>Editor                                                                                                    | Zachary Brett Ramirez McClain, MD<br>Associate Editor                                                                                                    |
|-----------------------------------------------------------------|---------------------------------------|----------------------------------------------------------------------------------------------------|---------------------------------------------------------------------------------|----------------------------------------------------------------------------------------------------|----------------------------------------------------------------------------------------------------|
|                                                                 |                                       | er conflicts to disclose with the except                                                                                                    |                                                                                 | Assista                                                                                                    | nt Editors                                                                                                    |
| Name/Role                                                       | Relevant<br>Financial<br>Relationship | Name of Commercial Interest(s)                                                                                                    | Disclosure of Off-label<br>(Unapproved)/<br>Investigational<br>Uses of Products | Educational Settings<br>Marijo Pearson, PhD<br>Assistant Superintendent for Curriculum,<br>Instruction and Professional Development                                                                                                    | Services for Youth Enduring<br>Homelessness and Unstable Housing<br>David Howard, MSW, PhD                                                                                                    |
| David L. Bell, MD, MPH /<br>Editor                              | Yes                                   | Panel discussant relationship with Glead<br>pharmaceutical company                                                                                                    | Do not intend to discuss                                                        | Monroe 2-Orleans BOCES                                                                                                    | Senior Vice President—Research, Evaluation &<br>Learning                                                                                                    |
| Tonya A. Chaffee, MD, MPH,<br>FAAP / Editor                     | Yes                                   | Contraceptive implant certifying trainer<br>relationship with Merck, Inc.<br>Consultant relationship with Hologic                                                                                    | Do not intend to discuss                                                        | Amy H. Scheel-Jones, MS Ed<br>Senior Consultant<br>Practice Transformation, Coordinated Care                                                                                                    | Covenant House International<br>Alieizoria (Alie) Redd, PhD, LCSW                                                                                                    |
| Liana R. Clark, MD, MSCE,<br>FAAP / Editor                      | Yes                                   | Employee and stockholder relationships<br>with Sanofi Pasteur                                                                                                    | Do not intend to discuss                                                        | Services, Inc.                                                                                                    | Executive Director<br>Covenant House Georgia, Inc.                                                                                                    |
| Tamera Coyne-Beasley, MD,<br>MPH, FAAP, FSAHM / Editor          | Yes                                   | Paid consultant relationship with Sanofi<br>Pasterur                                                                                                    | Do not intend to discuss                                                        | Foster Care Professionals and Parents                                                                                                    | Sports and Physical Recreation                                                                                                    |
| Colleen Crittenden Murray.<br>DrPH, MPH / Editor                | Yes                                   | Employee relationship with Power<br>to Decide, the Campaign to Prevent<br>Urplanned Pregnancy, which owns<br>rights to One Key Question (OKQ)<br>Pregnancy Screenin Tool                             | Do not intend to discuss                                                        | Haydée Cuza, EdD<br>Executive Director<br>California Youth Connection                                                                                                    | Sports and Physical Recreation<br>Settings<br>Kim McWilliams Jr, MEd<br>Chief Officer of Family, School, and<br>Community Partnerships                                                                                                    |
| Arny Lacroix, MD, FAAP /<br>Reviewer                            | Yes                                   | Speakers' Bureau relationship with Merck, Ihc.                                                                                                    |                                                                                 | Jennifer Rodriguez, JD<br>Executive Director<br>Youth Law Center                                                                                                    | Evansville Vanderburgh School Corporation                                                                                                    |
| Daniel H. Reirden, MD,<br>FAAP, FACP, AAHIVS / Editor           | Yes                                   | Research Grant relationship with Gilead<br>Sciences, Inc.                                                                                                    | Do not intend to discuss                                                        | the state of a state of a                                                                                                    | Chris Renjilian, MD, MBE, FAAP, CAQSM<br>Assistant Professor of Clinical Pediatrics                                                                                                    |
| Susan T. Sugerman, MD,<br>MPH, FAAP / Editor                    | Ves                                   | Owner relationship with Girls to Women<br>Health and Wellness                                                                                                    | Do not intend to discuss                                                        | Health Care Settings<br>Kenneth R. Ginsburg, MD, MS Ed, FAAP,                                                                                                    | Perelman School of Medicine of the University<br>of Pennsylvania                                                                                                    |
| Maria Trent, MD, MPH,<br>FAAR, FSAHM / Editor                   | Yes                                   | Paid to University relationship with<br>Hologic, Inc.<br>Paid to University relationship with<br>Speetbic, LUC.<br>Trojan Soxial Health Advisory Board<br>relationship with Church and Daright, Inc. | Do not intend to discuss                                                        | FSAHM<br>Zachary Brett Ramirez McClain, MD<br>Juvenile Justice Settings                                                                                                    | Attending Physician, Connections Clinic at<br>Covenant House Pennsylvania, Craig-Dalsimer<br>Division of Adolescent Medicine, and Division<br>of Orthopaedics, Sports Medicine and<br>Performance Center, Children's Hospital of<br>Philadelphia |
| Laura Vega, DSW; LCSW /<br>Editor                               | Yes                                   | Intervention developer relationship with<br>Laura Vega                                                                                                    | Do not intend to discuss                                                        | Bennie J. Medlin, BA, MA<br>Chief Juvenile Probation Officer                                                                                                    |                                                                                                    |
| Dzung X. Vo, MD, FAAP,<br>FSAHM / Editor                        | Yes                                   | Royalties relationship with New<br>Harbinger Publications                                                                                                    | Do not intend to discuss                                                        | Tarrant County Juvenile Services<br>Former Division Chief Executive Officer for                                                                                                    | Trauma-Sensitive Practices<br>Elizabeth Miller, MD, PhD, FSAHM                                                                                                    |
| Hilary M. Haftel, MD, MHPE,<br>FAAP / COI Reviewet/<br>Resolver | No                                    | None                                                                                                    | Do not intend to discuss                                                        | Ramsay Youth Services, Inc.<br>Former Vice President of Operations for<br>the Juvenile Division of Youth Services<br>International, Inc.                                                                                                    | Director, Adolescent and Young Adult Medicine<br>UPMC Children's Hospital of Pittsburgh<br>Professor of Pediatrics<br>University of Pittsburgh School of Medicine                                                                                |
|                                                                 |                                       | , of this publication do not decreas off                                                                                                    |                                                                                 | Substance Use Program and<br>Recovery Settings<br>Vegati Heb, NCG-11, LCDC<br>Escutize Discost<br>Tarnas Coardy Neural Health Connection<br>Former National Director and Vice President of<br>Solutiance Use Service<br>Violath Advecate Pograms, Inc | Roy Wale Jr, MD, PhD, MPH, MSHP<br>Assistant Professor of Podiancics<br>Predmann School of Medicine of the University<br>of Prenaphrania<br>Datament Creation Pediantics<br>Children's Hospital of Philadelphia                                  |
|                                                                 |                                       |                                                                                                    |                                                                                 | Visit the Reaching Teens Editor                                                                                                    | s and Contributors Gallery online                                                                                                    |
|                                                                 |                                       |                                                                                                    |                                                                                 |                                                                                                    |                                                                                                    |

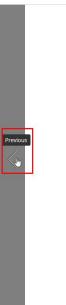

<

-

.

of

|   | Disclosures and Conflicts of Interest                                                                                                    |
|---|----------------------------------------------------------------------------------------------------|
|   | vity Title: Reaching Teens: Strength-Based, Tenuma-Sensitive, Resilience-Bailding Con<br>teries Rooted in Positive Youth Development, 2nd Edition |
| 1 | isit www.aap.org/reachingteens2e to take quizzes and see the valid credit dates.                                                                  |
|   | OTF: The contributors including the editors of this publication do not have any relev-                                                            |

| Name/Role                                                       | Relevant<br>Financial<br>Relationship | Name of Commercial Interest(s)                                                                                                    | Disclosure of Off-labe<br>(Unapproved)/<br>Investigational<br>Uses of Products |
|-----------------------------------------------------------------|---------------------------------------|----------------------------------------------------------------------------------------------------|--------------------------------------------------------------------------------|
| David L. Bell, MD, MPH /<br>Editor                              | Yes                                   | Panel discussant relationship with Gilead<br>pharmaceutical company                                                                                                    | Do not intend to discuss                                                       |
| Tonya A. Chaffee, MD, MPH,<br>RAAP / Editor                     | Yes                                   | Contraceptive implant certifying trainer<br>relationship with Merck, Inc.<br>Consultant relationship with Hologic                                                                                  | Do not intend to discuss                                                       |
| Liana R. Clark, MD, MSCE,<br>FAAP / Editor                      | Yes                                   | Employee and stockholder relationships<br>with Sanofi Pasteur                                                                                                    | Do not intend to discuss                                                       |
| Tamera Coyne-Beasley, MD,<br>MPH, FAAP, FSAHM / Editor          | Yes                                   | Paid consultant relationship with Sanofi<br>Pasteur                                                                                                    | Do not intend to discuss                                                       |
| Colleen Crittenden Murray.<br>DePH, MPH / Editor                | Yes                                   | Employee relationship with Power<br>to Decide, the Campaign to Prevent<br>Uroplanned Pregnancy, which owns<br>rights to One Key Question (OKQ)<br>Pregnancy Screening Tool                         | Do not intend to discuss                                                       |
| Arny Lacroix, MD, FAAP /<br>Reviewer                            | Yes                                   | Speakers' Bureau relationship with Merck, Inc.                                                                                                    | Do not intend to discuss                                                       |
| Daniel H. Reinden, MD,<br>FAAP, FACP, AAHIVS / Editor           | Yes                                   | Research Grant relationship with Gilead<br>Sciences, Inc.                                                                                                    | Do not intend to discuss                                                       |
| Susan T. Sugerman, MD,<br>MPH, FAAP / Editor                    | Yes                                   | Owner relationship with Girls to Women<br>Health and Wellness                                                                                                    | Do not intend to discuss                                                       |
| Maria Trent, MD, MPH,<br>FAAP, FSAHM / Editor                   | Nes                                   | Paid to University relationship with<br>Hologic, Inc.<br>Paid to University relationship with<br>SpeeDic, LLC.<br>Trojan Social Health Advisory Board<br>relationship with Church and Dwight, Inc. | Do not intend to discuss                                                       |
| Laura Vega, DSW, LCSW /<br>Editor                               | Yes                                   | Intervention developer relationship with<br>Laura Vega                                                                                                    | Do not intend to discuss                                                       |
| Dzung X, Vo, MD, FAAP,<br>FSAHM / Editor                        | Yes                                   | Royalties relationship with New<br>Harbinger Publications                                                                                                    | Do not intend to discuss                                                       |
| Hilary M. Haftel, MD, MHPE,<br>FAAP / COL Reviewer/<br>Resolver | No                                    | None                                                                                                    | Do not intend to discuss                                                       |

# Contributors and Reviewers Kenneth R. Gimburg, MD, MS EA, FAAP, FSMIM Educe

Assistant Editors Educational Settings Marijo Pearson, PhD Assistant Superintendent for Curriculum, Instruction and Professional Development Monsoe 2-Orleans BOCES Amy H. Scheel-Jones, MS Ed Senior Consultant Practice Transformation, Coordinated Care Services, Inc.

## Alieizoria (Alie) Redd, PhD, LCSW Executive Director Covenant House Georgia, Inc. Sports and Phy

Foster Care Professionals and Parents Hayde Cuza, EdD Executive Director California Youth Connection Jennifer Rodriguez, JD Executive Director Youth Law Center

Health Care Settings Kenneth R. Ginsburg, MD, MS Ed, FAAP, FSAHM Zachary Brett Ramirez McClain, MD

Juvenile Justice Settings Bennie J. Medlin, BA, MA Chief Juvenile Probation Officer Tarrant County Juvenile Services Former Division Chief Executive Officer Ramay Youth Services, Inc. Former Vice President of Operations for the Juvenile Division of Youth Services International, Inc.

Substance Use Program and Recovery Settings Virginia Hoft, NCAC-II, LCDC Executive Director Tarrana Couny Mental Health Connection Former National Director and Vice President Substance Use Services Youth Advocate Programs, Inc

Austinant Prov. of Pennykonia Artenshup Physician, Connections Clinic at Artenshup Physician, Connections Clinic at Artenshup Physician, Connections Clinica Division of Adolescent Medicine, and Divisio Orchoparedes, Sports Medicine and Performance Center, Children's Hospital of Philadelphia

Trauma-Sensitive Practices Elizabeth Miller, MD, PhD, FSAHM Director, Adolescent and Young Adult Medicinu UPMC Children's Hospital of Pittsburgh Professor of Pediatrics University of Pittsburgh School of Medicine Roy Wade Jr, MD, PhD, MPH, MSHP Assistant Professor of Pediatrics Perelman School of Medicine of the University of Penerotympia of Pennsylvania Division of General Pediatrics Children's Hospital of Philadelphia

Visit the Reaching Teens Editors and Contributors Gallery online

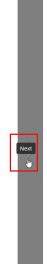

>

Services for Homelessness and Unstable Hour David Howard, MSW, PhD Senior Vice President—Research, Evaluati Learning Covenant House International Settings Kim McWilliams Jr, MEd Chief Officer of Family, School, and Community Partnerships Evansville Vanderburgh School Corpor. Chris Renjilian, MD, MBE, FAAP, CAQSM Assistant Professor of Clinical Pediatrics Perelman School of Medicine of the University of Pennevlania

th En

- To navigate to a page in larger steps, you may use the "Go To Page" option on the bottom left corner

| Disclosures an                                                                      | nd Conflicts of Interest                                                                                                    |                                                                                 | Contributor                                                                                                    | and Reviewers                                                                                                    | $\mathbf{\nabla}$          |
|-------------------------------------------------------------------------------------|----------------------------------------------------------------------------------------------------|---------------------------------------------------------------------------------|----------------------------------------------------------------------------------------------------|----------------------------------------------------------------------------------------------------|----------------------------|
| Strategies Rooted in Positive<br>Visit www.aap.org/reach                            | eens: Strength-Based, Tramme-Sensitive, Resilience-<br>be Youth Development, 2nd Edition<br>hingteens2e to take quizzes and see the valid credit i<br>es, including the editors, of this publication do not h | ates.                                                                           | Kenneth R. Ginsburg, MD, MS Ed, FAAP,<br>FSAHM<br>Editor                                                                                                    | Zachary Brett Ramirez McClain, MD<br>Associate Editor                                                                                                    |                            |
| relationships, commercial in                                                        | interests, or other conflicts to disclose with the excep                                                                                                    | tion of                                                                         | Assista                                                                                                    | t Editors                                                                                                    |                            |
|                                                                                     | Relevant<br>Financial<br>Relationship Name of Commercial Interest(s)                                                                                                    | Disclosure of Off-label<br>(Unapproved)/<br>Investigational<br>Uses of Products | Educational Settings<br>Marijo Pearson, PhD<br>Assistant Superintendent for Curriculum,<br>Instruction and Professional Development                                                                                                    | Services for Youth Enduring<br>Homelessness and Unstable Housing<br>David Howard, MSW, PhD                                                                                                    |                            |
| David L. Bell, MD, MPH / Fdtor                                                      | Yes Panel discussant relationship with Gilead<br>pharmaceutical company                                                                                                    | Do not intend to discuss                                                        | Instruction and Professional Development<br>Monroe 2-Orleans BOCES                                                                                                    | Senior Vice President—Research, Evaluation &<br>Learning                                                                                                    |                            |
| Torya A. Chaffee, MD, MPH,<br>FAAP / Editor                                         |                                                                                                    | Do not intend to discuss                                                        | Amy H. Scheel-Jones, MS Ed<br>Senior Consultant<br>Practice Transformation, Coordinated Care                                                                                                    | Covenant House International<br>Alicizoria (Alie) Redd, PhD, LCSW                                                                                                    |                            |
| Liana R. Clark, MD, MSCE,<br>FAAP / Editor                                          | Yes Employee and stockholder relationships<br>with Sanofi Pasteur                                                                                                    | Do not intend to discuss                                                        | Services, Inc.                                                                                                    | Executive Director<br>Covenant House Georgia, Inc.                                                                                                    |                            |
| Tamera Coyne-Beasley, MD, MPH, FAAP, FSAHM / Editor                                 | Yes Paid consultant relationship with Sanofi<br>Patteur                                                                                                    | Do not intend to discuss                                                        | Foster Care Professionals and Parents                                                                                                    | Sports and Physical Recreation                                                                                                    |                            |
| Colleen Crittenden Murray,<br>DrPH, MPH / Editor                                    |                                                                                                    | Do not intend to discuss                                                        | Haydee Cuza, EdD<br>Executive Director<br>California Youth Connection                                                                                                    | Sports and Physical Recreation<br>Settings<br>Kim McWilliams Jr, MEd<br>Chief Officer of Family, School, and<br>Community Partnerships                                                                                                    |                            |
| Anny Lacroix, MD, FAAP /                                                            | Yes Speakers' Bureau relationship with Merck                                                                                                    | Do not intend to discuss                                                        | Jennifer Rodriguez, JD<br>Executive Director                                                                                                    | Evansville Vanderburgh School Corporation                                                                                                    |                            |
| Daniel H. Reinden, MD,                                                              | Yes Research Grant relationship with Gilead                                                                                                    | Do not intend to discuss                                                        | Youth Law Center                                                                                                    | Chris Renjilian, MD, MBE, FAAP, CAQSM                                                                                                    |                            |
| FAAP, FACP, AAHIVS / Editor<br>Susan T. Sugerman, MD,                               | Sciences, Inc.<br>Yes Owner relationship with Girls to Women                                                                                                    | Do not intend to discuss                                                        | Health Care Settings                                                                                                    | Assistant Professor of Clinical Pediatrics<br>Perelman School of Medicine of the University                                                                                                    |                            |
| MPH, FAAP / Editor<br>Maria Trent, MD, MPH,<br>FAA9, FSAHM / Editor                 | Health and Wellness Yes Paid to University relationship with Hologic, Inc.                                                                                                    | Do not intend to discuss                                                        | Kenneth R. Ginsburg, MD, MS Ed, FAAP,<br>FSAHM                                                                                                    | of Pennsylvania<br>Attending Physician, Connections Clinic at<br>Covenant House Pennsylvania, Craig-Dalsimer                                                                                                    |                            |
|                                                                                     | Paid to University relationship with<br>SpeeDx, LLC.<br>Trojan Sexual Health Advisory Board                                                                                                    |                                                                                 | Zachary Brett Ramirez McClain, MD<br>Juvenile Justice Settings                                                                                                    | Division of Adolescent Medicine, and Division<br>of Orthopaedics, Sports Medicine and<br>Performance Center, Children's Hospital of                                                                                                    |                            |
|                                                                                     | relationship with Church and Dwight, Inc.<br>Yes Intervention developer relationship with                                                                                                    | Do not intend to discuss                                                        | Bennie J. Medlin, BA, MA<br>Chief Juvenile Probation Officer                                                                                                    | Philadelphia                                                                                                    |                            |
|                                                                                     | Laura Vega<br>Yes Royalties relationship with New                                                                                                    | Do not intend to discuss                                                        | Tarrant County Juvenile Services<br>Former Division Chief Executive Officer for                                                                                                    | Trauma-Sensitive Practices<br>Elizabeth Miller, MD, PhD, FSAHM                                                                                                    |                            |
| FSAHM / Editor<br>Hilary M. Haftel, MD, MHPE, 1<br>FAAP / COL Reviewer/<br>Resolver | Harbinger Publications No No                                                                                                    | Do not intend to discuss                                                        | Ramsay Youth Services, Inc.<br>Former Vice President of Operations for<br>the Juvenile Division of Youth Services                                                                                                    | Director, Adolescent and Young Adult Medicine<br>UPMC Children's Hospital of Pittsburgh<br>Professor of Pediatrics                                                                                                    |                            |
|                                                                                     | ling the editors, of this publication do not discaus of<br>numerial support or product-specific advertising ass                                                                                               |                                                                                 | International, Jac.<br>Substance Use Program and<br>Recovery Settings<br>Vrgins I fach, NCM-II, ICDC<br>Evolution Direction and Ibeth Connection<br>Former National Duritor and Vice Proident of<br>Substance Tele Strives<br>Youth Advecate Program, Inc | University of Printsburgh School of Molicine<br>Roy Wodge, MoJ, Pho, MPH, Abrill<br>Anistate Devicese of Delatrics<br>Prenfrana School of Molicine of the University<br>of Pennyhyunia<br>Division of Ceneral Polatrics<br>Chaldren's Hospital of Philadelphia | CONTRIBUTORS AND REVIEWERS |

• You will then see a slider tool at the bottom of the page that allows you to jump forward and backward to different pages

| T         | Disclosures and Disclosures and Disclosures |                                         |                                                                                                    |                                                                                 | Contributor                                                                                                    | s and Reviewers                                                                                                    | Y           |
|-----------|----------------------------------------------------------------------------------------------------|-----------------------------------------|----------------------------------------------------------------------------------------------------|---------------------------------------------------------------------------------|----------------------------------------------------------------------------------------------------|----------------------------------------------------------------------------------------------------|-------------|
|           | Strategies Rosted in Positi<br>Visit www.aap.org/read                                                                                                    | ive Youth Develop<br>chingteens2e to ta | issed, Trauma-Sensitive, Resilience-B<br>ment, 2nd Edition<br>ske quizzes and see the valid credit d<br>editors, of this publication do not h                             | lates.                                                                          | Kenneth R. Ginsburg, MD, MS Ed, FAAP,<br>FSAHM<br>Editor                                                                            | Zachary Brett Ramirez McClain, MD<br>Associate Editor                                                                                   |             |
|           |                                                                                                    |                                         | r conflicts to disclose with the except                                                                                                    |                                                                                 | Assist                                                                                                    | ant Editors                                                                                                    |             |
|           | Name/Role                                                                                                    | Relevant<br>Financial<br>Relationship   | Name of Commercial Interest(s)                                                                                                    | Disclosure of Off-label<br>(Unapproved)/<br>Investigational<br>Uses of Products | Educational Settings<br>Marijo Pearson, PhD<br>Assistant Superintendent for Curriculum,<br>Instruction and Professional Development | Services for Youth Enduring<br>Homelessness and Unstable Housing<br>David Howard, MSW, PhD                                              |             |
|           | David L. Bell, MD, MPH /<br>Editor                                                                                                    | Yes                                     | Panel discussant relationship with Glead<br>pharmaceutical company                                                                                                    | Do not intend to discuss                                                        | Monroe 2-Orleans BOCES                                                                                                    | Senior Vice President—Research, Evaluation &<br>Learning                                                                                |             |
|           | Tonya A. Chaffee, MD, MPH,<br>FAAP / Editor                                                                                                    | Yes                                     | Contraceptive implant certifying trainer<br>relationship with Merck, Inc.<br>Consultant relationship with Hologic                                                         | Do not intend to discuss                                                        | Amy H. Scheel-Jones, MS Ed<br>Senior Consultant<br>Practice Transformation, Coordinated Care                                        | Covenant House International<br>Alieizoria (Alie) Redd, PhD, LCSW                                                                       |             |
|           | Liana R. Clark, ND, MSCE,<br>FAAP / Editor                                                                                                    |                                         | Employee and stockholder relationships<br>with Sanofi Pasteur                                                                                                    | Do not intend to discuss                                                        | Services, Inc.                                                                                                    | Executive Director<br>Covenant House Georgia, Inc.                                                                                      |             |
|           | Tamera Coyne-Beasley, MD,<br>MPH, FAAP, FSAHM / Editor                                                                                                    |                                         | Paid consultant relationship with Sanofi<br>Pasteur                                                                                                    | Do not intend to discuss                                                        | Foster Care Professionals and Parents                                                                                               | Country of Disaster Disaster State                                                                                                    |             |
|           | Colleen Crittenden Murray,<br>DrPH, MPH / Editor                                                                                                    | Yes                                     | Employee relationship with Power<br>to Decide, the Campaign to Prevent<br>Urplanned Programcy, which owns<br>rights to One Key Question (OKQ)<br>Pregnancy Screening Tool | Do not intend to discuss                                                        | Haydée Cuza, EdD<br>Executive Director<br>California Youth Connection                                                               | Sports and Physical Recreation<br>Settings<br>Kim McWilliams Jr, MEd<br>Chief Officer of Family, School, and                            |             |
|           | Arny Lacroix, MD, FAAP /                                                                                                    | Yes                                     | Speakers' Bureau relationship with Merck,                                                                                                    | Do not intend to discuss                                                        | Jennifer Rodriguez, JD<br>Executive Director                                                                                        | Community Partnerships<br>Evansville Vanderburgh School Corporation                                                                     |             |
|           | Reviewer<br>Daniel H. Reirden, MD,                                                                                                    | Yes                                     | Inc.<br>Research Grant relationship with Gilead                                                                                                    | Do not intend to discuss                                                        | Youth Law Center                                                                                                    | Chris Renjilian, MD, MBE, FAAP, CAQSM                                                                                                   |             |
|           | FAAP, FACP, AAHIVS / Editor<br>Susan T, Superman, MD,                                                                                                    | Yes                                     | Sciences, Inc.<br>Owner relationship with Girls to Women                                                                                                    | Do not intend to discuss                                                        | Health Care Settings                                                                                                    | Assistant Professor of Clinical Pediatrics<br>Perelman School of Medicine of the University                                             |             |
|           | MPH, FAAP / Editor<br>Maria Trent, MD, MPH,                                                                                                    |                                         | Health and Wellness<br>Paid to University relationship with                                                                                                    | Do not intend to discuss                                                        | Kenneth R. Ginsburg, MD, MS Ed, FAAP,<br>FSAHM                                                                                      | of Pennsylvania<br>Attending Physician, Connections Clinic at                                                                           |             |
|           | FAAP, FSAHM / Editor                                                                                                    |                                         | Hologic, Inc.<br>Paid to University relationship with<br>SpeeDx, LLC.                                                                                                    |                                                                                 | Zachary Brett Ramirez McClain, MD                                                                                                   | Covenant House Pennsylvania, Craig-Dalsimer<br>Division of Adolescent Medicine, and Division<br>of Orthopaedics, Sports Medicine and    |             |
|           |                                                                                                    |                                         | Trojan Sexual Health Advisory Board<br>relationship with Church and Dwight, Inc.                                                                                          |                                                                                 | Juvenile Justice Settings                                                                                                    | Performance Center, Children's Hospital of<br>Philadelphia                                                                              |             |
|           | Laura Vega, DSW, LCSW/<br>Editor                                                                                                    | Yes                                     | Intervention developer relationship with<br>Laura Vega                                                                                                    | Do not intend to discuss                                                        | Bennie J. Medlin, BA, MA<br>Chief Juvenile Probation Officer                                                                        |                                                                                                    |             |
|           | Dzung X, Vo, MD, FAAP;<br>ESAMM / Editor                                                                                                    | Yes                                     | Royalties relationship with New<br>Harbinger Publications                                                                                                    | Do not intend to discuss                                                        | Tarrant County Juvenile Services<br>Former Division Chief Executive Officer for                                                     | Trauma-Sensitive Practices<br>Elizabeth Miller, MD, PhD, FSAHM                                                                          |             |
| Page 90 - | Page 91/S18Ma Midt.                                                                                                    |                                         | None                                                                                                    | Do not intend to discuss                                                        | Ramsay Youth Services, Inc.<br>Former Vice President of Operations for<br>the Juvenile Division of Youth Services                   | Director, Adolescent and Young Adult Medicine<br>UPMC Children's Hospital of Pittsburgh<br>Professor of Pediatrics                      |             |
|           |                                                                                                    |                                         | of this publication do not discuss off<br>t or product-specific advertising asso                                                                                          |                                                                                 | International, Inc. Substance Use Program and                                                                                       | University of Pittsburgh School of Medicine<br>Roy Wade Jr, MD, PhD, MPH, MSHP                                                          | CONTREE     |
|           |                                                                                                    |                                         |                                                                                                    |                                                                                 | Recovery Settings<br>Virginia Hoft, NCAC-II, LCDC<br>Executive Director                                                             | Assistant Professor of Pediatrics<br>Perelman School of Medicine of the University<br>of Pennsylvania<br>Division of General Pediatrics | UBUTORS AND |
|           | States and a second                                                                                                    |                                         |                                                                                                    |                                                                                 | Tarrant County Mental Health Connection<br>Former National Director and Vice President o<br>Subarance Ibn Services                  | Children's Hospital of Philadelphia<br>f                                                                                                | ND REV      |
| L. /      |                                                                                                    |                                         |                                                                                                    |                                                                                 | Substance Die Services<br>Youth Advocate Programs, Inc                                                                              |                                                                                                    | WER         |

You can also use the Search tool to locate content based on certain topics or keywords

|     | Other Cont<br>Amen Akkar (Chupter 45)<br>Youth Development Professional, The Akkar<br>Group<br>Remain Arrington Studiers, MD, MPH, ScM<br>(Chupters 52, 88)<br>Aussoizer Poriestos, Division of General<br>Pediatrics & Adolescent Medicine, Johns<br>Hopkins, School of Medicine | Larry K. Brendtro, PhD, LP (Chapter 33)<br>Director of Realibreac Resource and Professor<br>Emeritus, Augustana University<br>Merrian Brooks, DO, MS (Chapters 6, 8, 49)<br>Adolescent medicine specialias, Craig Dahimer<br>Division of Adolescent Medicine, Children's | (Chapters 17, 86)<br>Clinical Professor, Pediatrics University of<br>California San Francisco<br>Director, Teen and Young Adult Health<br>Center<br>Medical Director of CASARC, Zuckerberg<br>San Francisco General | Executive Director, California Youth<br>Connection<br>Aimee Della Porta, MSW, LCSW (Chapter<br>23)<br>Clinical Coordinator, Covenant House<br>Pennsylvania |                                  |   |
|-----|----------------------------------------------------------------------------------------------------|----------------------------------------------------------------------------------------------------|----------------------------------------------------------------------------------------------------|----------------------------------------------------------------------------------------------------|----------------------------------|---|
|     | Youth Development Professional, The Akbar<br>Group<br>Renata Arrington-Sanders, MD, MPH, ScM<br>(Chapters 82, 88)<br>Associate Professor, Division of General<br>Pediatrics & Adolescent Medicine, Johns                                                                          | Director of Resilience Resources and Professor.<br>Emeritus, Augustana University<br>Merrina Brooks, DO, MS (Chapters 6, 8, 49)<br>Adolescent medicine specialist, Craig Dalsimer<br>Division of Adolescent Medicine, Children's                                         | California San Francisco<br>Director, Teen and Young Adult Health<br>Center<br>Medical Director of CASARC, Zuckerberg                                                                                               | Aimee Della Porta, MSW, LCSW (Chapter<br>23)<br>Clinical Coordinator, Covenant House                                                                       |                                  |   |
|     | Group<br>Renata Arrington-Sanders, MD, MPH, ScM<br>(Chapters 82, 88)<br>Associate Professor, Division of General<br>Pediatrics & Adolescent Medicine, Johns                                                                                                    | Emeritus, Augustana University<br>Merrian Brooka, DO, MS (Chapters 6, 8, 49)<br>Adolescent medicine specialits, Craig Dalsimer<br>Division of Adolescent Medicine, Children's                                                                                            | Director, Teen and Young Adult Health<br>Center<br>Medical Director of CASARC, Zuckerberg                                                                                                    | 23)<br>Clinical Coordinator, Covenant House                                                                                                    |                                  |   |
|     | Renata Arrington-Sanders, MD, MPH, ScM<br>(Chapters 82, 88)<br>Associate Professor, Division of General<br>Pediatrics & Adolescent Medicine, Johns                                                                                                    | Merrian Brooks, DO, MS (Chapters 6, 8, 49)<br>Adolescent medicine specialist, Craig Dahimer<br>Division of Adolescent Medicine, Children's                                                                                                    | Center<br>Medical Director of CASARC, Zuckerberg                                                                                                    | 23)<br>Clinical Coordinator, Covenant House                                                                                                    |                                  |   |
|     | (Chapters 82, 88)<br>Associate Professor, Division of General<br>Pediatrics & Adolescent Medicine, Johns                                                                                                    | Adolescent medicine specialist, Craig Dalsimer<br>Division of Adolescent Medicine, Children's                                                                                                    |                                                                                                    |                                                                                                    |                                  |   |
|     | (Chapters 82, 88)<br>Associate Professor, Division of General<br>Pediatrics & Adolescent Medicine, Johns                                                                                                    | Adolescent medicine specialist, Craig Dalsimer<br>Division of Adolescent Medicine, Children's                                                                                                    | San Francisco General                                                                                                    |                                                                                                    |                                  |   |
|     | Associate Professor, Division of General<br>Pediatrics & Adolescent Medicine, Johns                                                                                                    | Division of Adolescent Medicine, Children's                                                                                                    |                                                                                                    | Pennsylvania                                                                                                    |                                  |   |
|     | Pediatrics & Adolescent Medicine, Johns                                                                                                    |                                                                                                    |                                                                                                    |                                                                                                    |                                  |   |
|     |                                                                                                    | Hospital of Philadelphia                                                                                                    | Veenod Chulani, MD, MS Ed, FAAP,                                                                                                    | Angela Diaz, MD, PhD, MPH (Chapters 22,                                                                                                    |                                  |   |
|     |                                                                                                    | Global Health Specialist                                                                                                    | FSAHM (Chapter 42)                                                                                                    | 28,78)                                                                                                    |                                  |   |
|     |                                                                                                    |                                                                                                    | Chief, Section of Adolescent Medicine,<br>Phoenix Children's Hospital                                                                                                    | Jean C. and James W. Crystal Professor,<br>Department of Pediatrics and Department of                                                                      |                                  |   |
|     | Colette (Coco) Auerswald, MD, MS,                                                                                                    | Carla Brown, MSW (Chapter 79)                                                                                                    | Phoenix Children's Hospital                                                                                                    | Environmental, Medicine and Department of                                                                                                    |                                  |   |
|     | FSAHM (Chapter 89)                                                                                                    | Violence Prevention Specialist, Violence                                                                                                    | Mitru Ciarlante, BS (Chapter 78)                                                                                                    | Icahn School of Medicine at Mount Sinai                                                                                                    |                                  |   |
|     | Co-Director, i4Y (Innovations for Youth)                                                                                                    | Intervention Program, Children's Hospital of                                                                                                    | Child Safety & Quality Assurance, Boys &                                                                                                    | Director, Mount Sinai Adolescent Health                                                                                                    |                                  |   |
|     | Associate Professor, School of Public Health                                                                                                    | Philadelphia                                                                                                    | Girls Clubs of America                                                                                                    | Center (MSAHC)                                                                                                    |                                  |   |
|     | Dannvelle Austin, MS, MS (Chapter 29)                                                                                                    | LaTanya Buck, PhD (Chapter 28)                                                                                                    |                                                                                                    |                                                                                                    |                                  |   |
|     | Senior Program Director of Skill Development,                                                                                                    | Dean for Diversity and Inclusion, Princeton                                                                                                    | Liana R. Clark, MD, MSCE, FAAP (Chapter                                                                                                    | Nadia L. Dowshen, MD, MSHP, FAAP,<br>AAHIVS (Chapters 28, 82, 83, 88)                                                                                      |                                  |   |
|     | Youth Build Philadelphia Charter School                                                                                                    | University                                                                                                    | Adolescent Medical Specialist, Philadelphia,                                                                                                    | Director of Adolescent HIV Services                                                                                                    |                                  |   |
|     | Board Member, Samuel S. Fels Fund                                                                                                    |                                                                                                    | PA                                                                                                    | Co-Director, Gender and Sexuality                                                                                                    |                                  |   |
|     |                                                                                                    | Monica Caldwell, MSW, LCSW (Chapter 91)                                                                                                    | Senior Medical Director, Global Medical                                                                                                    | Development Clinic, Craig-Dalsimer Division                                                                                                    |                                  |   |
|     | James C. Aye (Chapter 79)                                                                                                    | Wisconsin Department of Public Instruction                                                                                                    | Strategy, Sanofi Pasteur                                                                                                    | of Adolescent Medicine Faculty, PolicyLab,                                                                                                    |                                  |   |
|     | Violence Prevention Specialist, CHOP<br>Violence Intervention Program                                                                                                    | for its support of the Compassion Resilience                                                                                                    |                                                                                                    | Children's Hospital of Philadelphia                                                                                                    |                                  |   |
|     | violence intervention riogram                                                                                                    | project (former)<br>Funded by Project AWARE, sponsored by the                                                                                                    | Laura Collins Lyster-Mensh, MS (Chapter                                                                                                    |                                                                                                    |                                  |   |
|     | Gary Barker, PhD (Chapter 21)                                                                                                    | Funded by Project AWARE, sponsored by the<br>Substance Abuse and Mental Health                                                                                                    | 69)                                                                                                    | Paula M. Duncan, MD, FAAP (Chapter 33)                                                                                                    |                                  |   |
|     | President and CEO, Promundo-US                                                                                                    | Substance Abuse and Mental Health<br>Administration. (SAMHSA)                                                                                                    | Executive Director, F.E.A.S.T.                                                                                                    | (Deceased)                                                                                                    |                                  |   |
|     | Jennifer Bateman, PhD, MEd (Chapter 22)                                                                                                    |                                                                                                    | Stephanie Contreras, MA (Chapter 41)                                                                                                    | Kathryn Everest, MEd, CTTS, CSC, VSC                                                                                                    |                                  |   |
|     | Senior Advisor, Boys & Girls Clubs of America                                                                                                    | Kenisha Campbell, MD, MPH (Chapter 28)                                                                                                    | Masters of Arts in Childhood Studies at                                                                                                    | (Chapter 40)                                                                                                    |                                  |   |
|     |                                                                                                    | Associate Professor of Clinical Pediatrics                                                                                                    | Purdue University                                                                                                    | Director, Counseling Services<br>Trust Based Relational Intervention*                                                                                      |                                  |   |
|     | Sara Beckman                                                                                                    | Director of Adolescent Medicine Outpatient<br>Clinical Services                                                                                                    | Tamera Coyne-Beasley, MD, MPH, FAAP,                                                                                                    | Trust Based Relational Intervention"<br>Practitioner                                                                                                    |                                  |   |
|     |                                                                                                    | Clinical Services                                                                                                    | FSAHM (Chapter 42)                                                                                                    | Certified Trauma Treatment Specialist                                                                                                    |                                  |   |
|     | David L. Bell, MD, MPH (Chapters 18, 21)                                                                                                    | Marina Catallozzi, MD, MSCE (Chapters 67.                                                                                                    | Totalin (cimper 42)                                                                                                    | Central Frank Treament operant                                                                                                    |                                  |   |
|     | Associate Professor, Department of Pediatrics/                                                                                                    | 77)                                                                                                    | Colleen Crittenden Murray, DrPH, MPH                                                                                                    | Matthew Fadus, MD                                                                                                    |                                  |   |
|     | Department of Population and Family Health,<br>Columbia University Irving Medical Center                                                                                                    | Associate Professor of Pediatrics and                                                                                                    | (Chapter 72)                                                                                                    | Psychiatry Resident, Medical University of                                                                                                    |                                  |   |
|     | Medical Director, The Young Men's Clinic,                                                                                                    | Population and Family Health at CUIMC                                                                                                    | Senior Science Officer, Power to Decide                                                                                                    | South Carolina, Department of Psychiatry and                                                                                                    |                                  |   |
|     | New York-Presbyterian Hospital                                                                                                    | Vice Chair for Education, Department of                                                                                                    | (formerly the National Campaign for                                                                                                    | Behavioral Sciences                                                                                                    |                                  |   |
|     |                                                                                                    | Pediatrics                                                                                                    | Unplanned Pregnancy)                                                                                                    |                                                                                                    |                                  |   |
| 22  | Cynthia Bethany, LCSW (Chapter 40)                                                                                                    | Director, Pediatric Medical Student Education,<br>Columbia University, Vagelos College of                                                                                                    | Alison J. Culyba, MD, PhD, MPH, FAAP                                                                                                    | Karyn E. Feit, MSW, LCSW (Chapters 80, 81)<br>Founder, Positive Change for Teens and                                                                       | 8                                |   |
| TWE | Director Prevention & Crisis Response for                                                                                                    | Columbia University, Vagelos College of<br>Physicians & Surgeons                                                                                                    | (Chapters 65, 79)                                                                                                    | Founder, Positive Change for Leens and<br>Families, LLC                                                                                                    | SLIN                             |   |
| ž.  | Fort Worth Independent School District                                                                                                    | Director, General Public Health                                                                                                    | Assistant Professor of Pediatrics, Division of                                                                                                    | Families, LLC                                                                                                    | 1                                |   |
| e o | EMDR Trained                                                                                                    | Faculty Co-Leader, Sexuality Sexual and                                                                                                    | Adolescent and Young Aduk Medicine,                                                                                                    |                                                                                                    | 10                               |   |
| 3   | Dare to Lead Trained<br>TBRI Practitioner                                                                                                    | Reproductive Health Certificate, Mailman                                                                                                    | UPMC Children's Hospital of Pittsburgh,                                                                                                    |                                                                                                    | 5 A                              |   |
| 2   | 1 DPJ FTactitioner                                                                                                    | School of Public Health                                                                                                    | University of Pittsburgh School of Medicine                                                                                                    |                                                                                                    | 8                                |   |
| 8   | Sandra L. Bloom, MD (Chapters 36, 92)                                                                                                    |                                                                                                    |                                                                                                    |                                                                                                    | 3                                |   |
| E.  | Associate Professor, Dornsife School of Public                                                                                                    |                                                                                                    |                                                                                                    |                                                                                                    | N N                              |   |
| 8   | Health, Drexel University                                                                                                    |                                                                                                    |                                                                                                    |                                                                                                    | 3                                |   |
|     | 5 <del>0</del>                                                                                                    |                                                                                                    |                                                                                                    |                                                                                                    | Search (O <mark>pen Me</mark> nu | 0 |

# (\*

 
 Ameen Akbar (Chapter 45)
 Larry K. Brendtro, PhD, LP (Chapter 33)

 Youth Development Professional, The Akbar
 Director of Resilience Resources and Professor Emeritus, Augustana University

 Renata Arriagon-Sandera, MD, MPH, Sch
 Merrian Brooks, DO, MS (Chapters 6, 8, 49)

 (Clapters 82, 88)
 Addescent medicine general Division of Addescent Medicine, Johanner Division of Addescent Medicine, Johanner Division of Addescent M

Colette (Coco) Auerswald, MD, MS, FSAHM (Chapter 89) Co-Director, i4Y (Innovations for Yoath) Associate Professor, School of Public Health

Dannyelle Austin, MS, MS (Chapter 29) Senior Program Director of Skill Developm Youth Build Philadelphia Charter School Board Member, Samuel S. Fels Fund

James C. Aye (Chapter 79) Violence Prevention Specialist, CHOP Violence Intervention Program

Gary Barker, PhD (Chapter 21) President and CEO, Promundo-US Jennifer Bateman, PhD, MEd (Chapter 22) Senior Advisor, Boys & Girls Clubs of America Associate Professor of Clinical Publistrics Director of Addescent Medicine Ourpatient

 Start Bechman
 Clinical Services

 Divid L Beld, ND, MYH (Chapters R), Jassical Professor, Department of Polaticity Columbia University Ioring Medical Cortex Medical Diversor, The Young Meri V Ching, New Yosh Prospectrum Informial Diversor Prevention & Cutils Response for Fort Wenh Independer School Divice, Diversor Prevention & Cutils Response for Fort Wenh Independer School Divice BMR Trained BMR Trained TBRI Practices
 Director, Pediatric Medical Seculor Director, Pediatric Medical Seculor Director, Pediatric Medical Seculor Director, Peterstein, Veglio Caller of Director, Peterstein, Veglio Caller of Director, Peterstein, Medical Seculor Director, Peterstein, Medical Seculor Director, Peterstein, Medical Seculor Director, Charles Medical Seculor Director, Charles Medical Seculor Directo

00

Sandra L. Bloom, MD (Chapters 36, 92) Associate Professor, Dornsife School of Public Health, Drexel University

Visit the Reaching Teens Editors and Contributors Gallery online

Other Contributors

Carla Brown, MSW (Chapter 79) Violence Prevention Specialist, Violence Intervention Program, Children's Hospital of Philadelphia

LaTanya Buck, PhD (Chapter 28) Dean for Diversity and Inclusion, Princeton University

Convension Monica Caldwell, MSW, LCSW (Chapter 91) Wisconsin Department of Public Instruction for its support of the Compassion Resilience project (formar) Funded by Project AWARE, sponsored by the Substance Abuse and Mental Health Administration (SAMHSA)

Tonya A Chalfee, MD, MPH, FAAP (Chapters 17,86) Glinical Prafestoc, Pediatrics University of Gliforni San Francisco Genter Teren and Young Adult Health Genter Medical Director of CASARC, Zuckerberg San Francisco General

Veenod Chulani, MD, MS Ed, FAAP, FSAHM (Chapter 42) Chief, Section of Adolescent Medicine, Phoenix Children's Hospital

Mitru Ciarlante, BS (Chapter 78) Child Safety & Quality Assurance, Boys & Girls Clubs of America Liana R. Clark, MD, MSCE, FAAP (Chapter

olescent Medical Specialist, Philadelphia, Adolescent Medical opecanication PA Senior Medical Director, Global Medical Strategy, Sanofi Pasteur

Laura Collins Lyster-Mensh, MS (Chapter 69) Executive Director, F.E.A.S.T.

Stephanie Contreras, MA (Chapter 41) Masters of Arts in Childhood Studies at Purdue University

Tamera Coyne-Beasley, MD, MPH, FAAP, FSAHM (Chapter 42)

Colleen Crittenden Murray, DrPH, MPH (Chapter 72) Senior Science Officer, Power to Decide (formerly the National Campaign for Unplanned Pregnancy)

Chaptenski (registing) Alison J. Culyba, MD, PhD, MPH, FAAP (Chapters 57, 79) Assistant Professor of Pediatrics, Division of Adolescent and Young Aduk Medicine, UPMC Children's Hospital Of Pittsburgh, University of Pittsburgh School of Medicine

Visit the Reaching Teens Editors and Contributors G

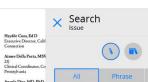

All Phra Angel Dia M, PkD, 32,70 Fand: Land Janes W, Col Fand: Carel Janes W, Col Fand: Carel Ja

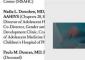

Kathryn Everest, MEd, ( (Chapter 40) Director, Counseling Ser Trust Based Relational In Practitioner Certified Trauma Treatm

Matthew Fadus, MD Psychiatry Resident, Med South Carolina, Departm Behavioral Sciences

Karyn E. Feit, MSW, LC Founder, Positive Change Families, LLC

Chapter 3 ... change (eg, motivational interviewing).(35) When we use a strength-based approach with teens, we

Any

×

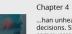

...han unhealthy, decisions. Strength-based communication primarily works at the first 3 tiers. How we communicate

Chapter 6

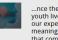

...nce theory holds that youth live up or down to our expectations of them, meaning that messages that communicate low

- The Navigation drop down menu on the top right corner provides a way to explore content based on the different chapters or pages.

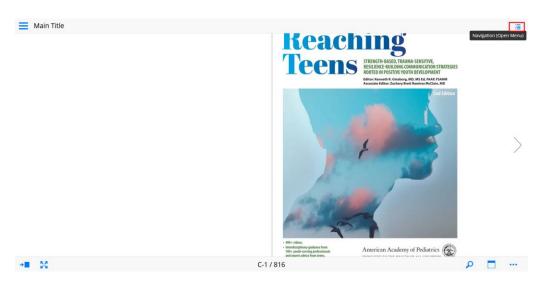

• Navigation Menu with Text display

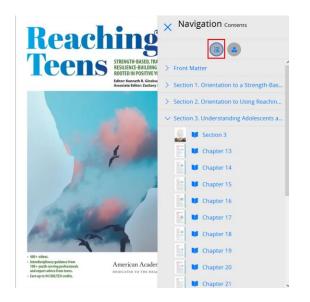

• Navigation Menu with Page layout display

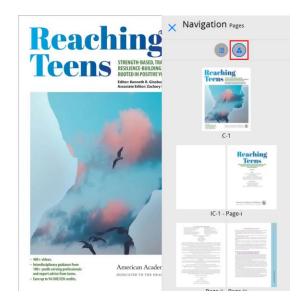

- You may also switch View modes by using the corresponding toggle menu on the top left corner

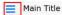

25

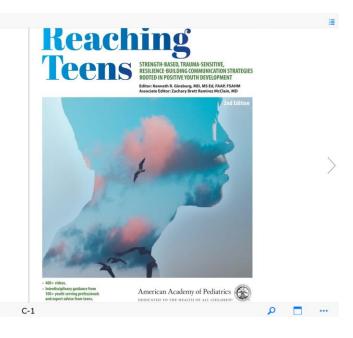

| Page View       ■ Contents View       ▲ Archive       ★ Website       Settings       ▲ Language       ? Help | × Reaching Teens | Main |
|----------------------------------------------------------------------------------------------------|------------------|------|
| Archive     Website Settings A Language                                                                      | Page View        |      |
| Website Settings A Language                                                                                  | Contents View    | <    |
| Settings<br>A Language                                                                                       | Archive          |      |
| A Language                                                                                                   | ★ Website        |      |
| 11 I I I I I I I I I I I I I I I I I I                                                                       | Settings         |      |
| ? Help                                                                                                    | A Language       |      |
|                                                                                                    | ? Help           |      |
|                                                                                                    |                  |      |
|                                                                                                    |                  |      |
|                                                                                                    |                  |      |
|                                                                                                    |                  |      |
|                                                                                                    |                  |      |
|                                                                                                    |                  |      |
|                                                                                                    |                  |      |
|                                                                                                    |                  |      |

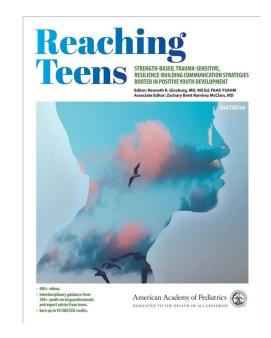

 The Contents View will allow you to select the contents in a tile based display that highlights the different sections and chapters.

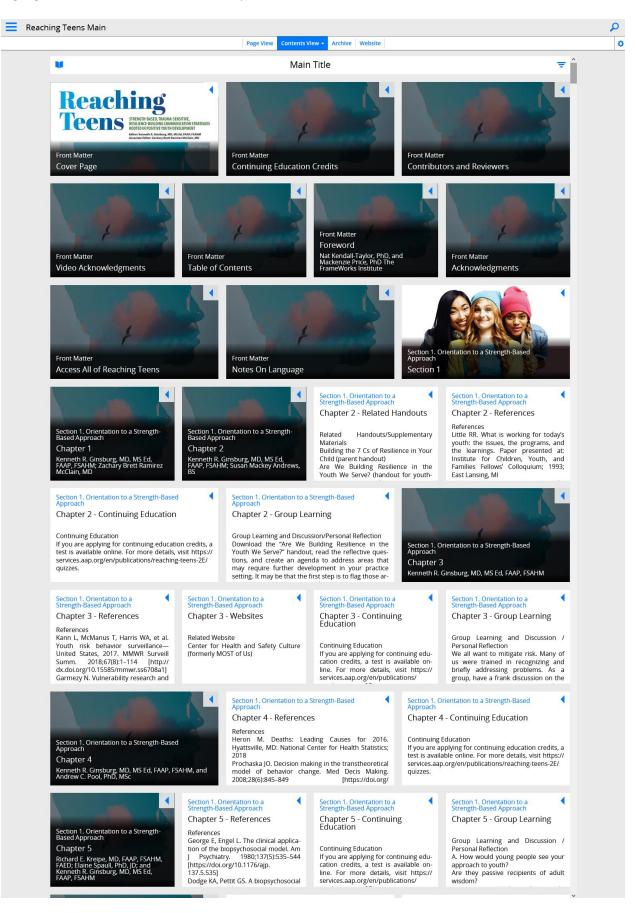

• You can also navigate from Contents View with a text menu format

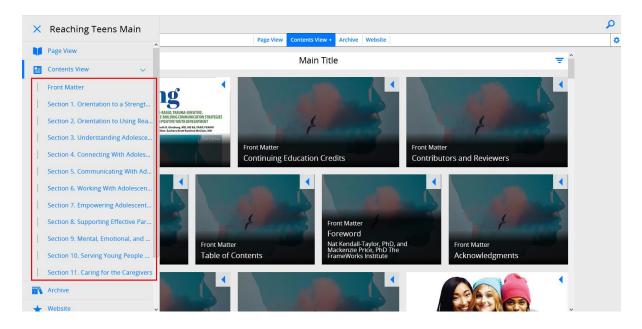

Material accessed from Contents View will display in a more standard text based presentation

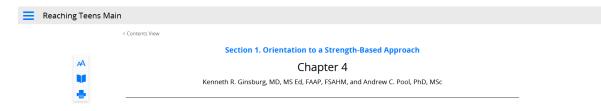

How a Strength-Based Approach Affects Behavioral Change

Why This Matters

Adolescent health and well-being are largely determined by behaviors. In fact, nearly 80% of mortality is behaviorally related and a substantial amount of morbidity is associated with emotional health and behavioral decisions.1

The impact of encouraging positive behavioral choices during adolescence reaches far beyond the teen years. Thinking patterns formed in adolescence may persist and affect adult emotional wellbeing. Many behaviors that deeply affect health (eg, cigarette use and other addictions, sexual habits) may begin in adolescence, and many health habits (eg, exercise, nutrition, appropriate sleep, relaxation strategies) that will heavily influence physical and emotional health begin in adolescence. Behavioral choices transcend those that involve "health", they also include those that affect success and wellbeing, such as school engagement. When we support young people to make and sustain healthy and wise choices, it may affect them far into the future.

The strength-based interviewing and assessment techniques suggested throughout much of *Reaching Teens* are designed to support positive behavioral change by forging connections, building confidence, fostering motivation, and altering adolescents' understanding of what they see as normal and expected. Similarly, some of the skills discussed, such as developing positive coping strategies or solving problems one step at a time, reinforce positive behavioral decisions.

#### Frameworks of Behavioral Change

Behavioral changes are not usually events. Rather, they are active or passive decisions made over time that can be supported or undermined by life circumstances, peers, families, communities, media, portrayals of youth, and helping professionals. The process of behavioral change is posited in many different theoretical frameworks. Three frameworks will be covered here because each provides a unique, evidence-based perspective on behavioral change.

#### Prochaska's Transtheoretical Model

Prochaska's transtheoretical model (TTM) suggests that individuals proceed through a series of stages as they attempt to change their behavior, and it offers important insights into the factors that inhibit or promote positive change at each stage.2 The TTM predicts youth progress through the following stages of change:

## **Page View Utilities**

From whatever page you are viewing, you may use the Full Screen option to display the content throughout your entire screen

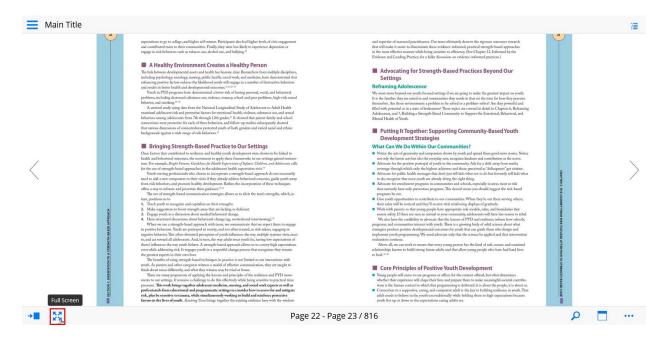

## A repubitdigital.com is now full screen Exit Full Screen (Esc)

expectations to go to college, and higher self-esteem. Participants also had and contributed more to their communities. Finally, they were less likely engage in risk behaviors such as tobacco use, alcohol use, and bullying.<sup>24</sup>

22

NO. SECT

<

#### A Healthy Environment Creates a Healthy Person

The link between developmental assets and health has become clear. Researchers from multiple disciplines, including psychology, sociology, nursing, public health, social work, and medicine, have demonstrated that enhancing positive factors reduces the likelihood youth will engage in a number of destructive behaviors and engrite in between bably and demonstrated metanone 1030-97.

tuncing pointire future nelicore the likelihood you but will engage in a number of colorancities behavior metration is netter healing and developmental construmes.<sup>1,1,1,1,2</sup> Yathu hir 7DJ programs have demonstrated a lower risk of having general, ascid, and behaviord metrations, mchangling document having a senior disease transport of the per polderan healing-brink neu-transport and the senior of the National Longstrathing Study of Adobesen to Adoh Feshin A stratistic and portective fastars for enrosional behaviores, adotance areas, and senial having adobesents from 7.6 through 12th gradies.<sup>1</sup> It showed that power behavior heading the context neurosciences are the senior and the senior and behaviore possibles subsequently showed to train documents in the risk senior of the senior and the senior and behaviores and senior granned associations are protective fastars for a senior and the senior and behaviore showed to train documents and the senior of the senior and the senior and behaviores and senior granned associations are protective as a senior and the senior and behaviores and the senior senior senior traines and the senior fastar and the senior and the senior senior senior behaviores and the senior senior senior senior protections and the senior and the senior senior senior behaviores and the senior seniore senior seniore senior senior s

#### Bringing Strength-Based Practice to Our Settings

Bringing Strength-Based Practice to Our Settings. In Known has constructed to realistican address you do head points of the point were shown to be linked to table and bahened obtained outcomes, the morement to apply their frameworks in our settings pained nomen. The crample, Barly Revers Gubd for pick Head Sopervision of Head Could Could and the ease of the renget based approaches in the addecent head in appendix on static." To other series predictionals who shows it to incompress a strength-based approaches for not necessity of a said a sare component to their within (I they already addance balance is and a specific strength-based approaches) and the series of a said as are component to their within (I they already addance balance) and specific strength-based in softwares and they already addance balance is addeed and the series of the series and the series of the series and the series of the series and the series of the series and the series of the series and the series of the series and the series of the series of th

offen area of uniformed metric procession. The use of strengtheness and experiment metric possions was no clear the tensis strengths, which was the strength of the strength of the strength o

# eminate these evidence-informed, practical strength-based appr while being sensitive to efficience (See Chapter 12, Informed by e, for a fuller discussion on evidence-informed practices.)

#### Advocating for Strength-Based Practices Beyond Our Settings

23

#### Reframing Adolescence

rest-failing Analytic Centred We must now beyond on yorth-focused ettings if we are going to make the greatest inpact on yorth. Is in the finalities they are raised in and communities the practice in that we the banc for how they previous themshows. An these commonsmers a profilem to its windre ary profilement software and the proverdil and filled with potential et as states of Positismenes? These repelsa are covered in detail is Chapters 6, Berlinnin Addeessrease, and 7 Haudiliang as Strangth-Based Community to Support the Emotional, Behavioral, and Messal Health of Youch.

Putting It Together: Supporting Community-Based Youth Development Strategies

### What Can We Do Within Our Communities?

- vnnat Can We Do Within Our Communities?
  Notice that are objerensing and compared howes by yook under great these good news stories N not only the homic activation between the exceptly acts: recognize kindenes and contribution and neares.
  Advocute for the provide pottrajal of your his the community Adv for a shift rower from media coverage through which only the kighert achievers and those perceived a "Veltogeners" gere attempts of the homic transmission and concern the Advocute for policitation in the community Advocute for policitation of the shifter a chiever and those perceived a "Veltogeners" gere attempts of the Advocute for policitation in the advocute for policitation in the advocute for policitation in the advocute for policitation in the advocute for policitation regression in committies and choose, especially in areas more at rich that committy have only presenting pergames. This doesn't mean you should suggest the rich-based programs beet.

programs be out. Goes youth opportunities to contribute to our communities. When they're out there serving others, their value will be noticed and they'll receive tith reisfording display of grantum. Work with partons that young popel have appropriate net module, rules, and boundaties that ensure affect. If these are seen as moreal in your community, adolecents will have the less reason to the We also have the contability us advocate than the lessons of PUD and realizence inform low schools, margine module approximation interact with youth. There is a growing body of solid science about what margine produce positive development and auxies for you'ld have and being and mplement youth programming. We need advocate only that the science be applied and that intervention natorisence on the science of the science of the product of the science be applied and that intervention natorisence on the science of the science of the science of the science of the science about what

ns continue. we all, we can work to ensure that every young person has the kind of safe, secure, and sustaine hips known to build strong future adults and that allow young people who have had hard lives to heal.3

#### Core Principles of Positive Youth Development

The Notes tool allows you to create notes or view any notes you created on a particular page that you wanted to refer back to

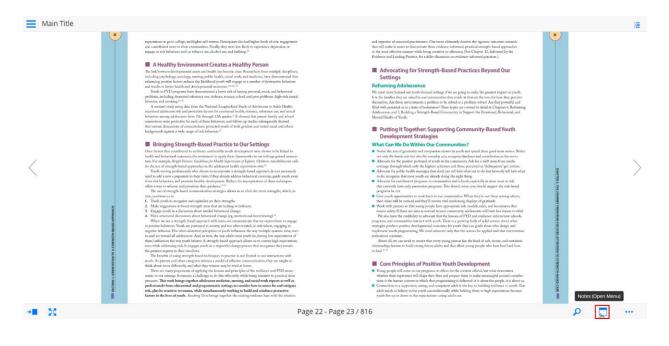

To add a new Note, click on the Add Note icon on the top right •

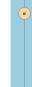

ollege, and higher self-esteem. Participants also had to their communities. Finally, they were less likely to a such as tobacco use also had one and hulbring ?

## A Healthy Environment Creates a Healthy Person

openantal assess and health has/become class. Researchers from multiple discipl occiology, munting, public health, social work, and multiches, have domontrantes on makers the Richford op-uturi will suggestig in a sumber of destructive behavi-alth and developmental nutronness.<sup>1133,12</sup> grams have domonstrated a lower risk of having personal, social, and behaviora. 

c, nd unviking<sup>2,10</sup> can di unviking<sup>2,10</sup> di advectori tiva di unvigi dan from the Neximal Lengthstandi. Stoch y el Advisocett to Advit Health ad advectori tiva ad punctive fa straver for enroched Delivityvitori, editornetore sun di atual di advectori tiva di punctive fa strave for enroched Delivityvitori, editornetore sun di atual advectori tiva di advectori forenzi 2012 gendos.<sup>12</sup> il storati di ne punci farily nei betto tiva di advectori tiva di Advecta balaziona, cali di advectori di advectori di advectori di advectori tiva di advectori di advectori di advec

#### Bringing Strength-Based Practice to Our Settings

the correlation is writing and have been as the set of the set of

cognize and capitalize on their strengths. to boost strength areas that are lacking or deficient.

to be the design strangels-based techniques in prarmer — and off officiant or communication, it and after complexen whose models and be the strange of the strange of the strange of the strange of the strange of the strange of strange is not strange of the strange of the strange of the strange of strange is strange of strange of strange of strange of strange of strange strange is consistent born it as and strate strange is consistent born it as and strate strange is consistent born it as and strate strange is consistent born it as and strate strange is consistent born it as and strate strange is consistent born it as and strate strange is consistent born it as and strate strange is consistent born its as and strate strange is consistent born its as and strate strate

× Notes

Advocating for Strength-Based Practices Beyond Our Settings Reframing Adolescence

We must more beyond our youth-focuso It is the families they are raised in and ou thermolves. Are those environments a pe-filled with potential or in a state of booke filled with potential or in a state of Adulescence, and 7, Building a Str Mental Health of Youth.

Putting It Together: Supporting Community-Bas Development Strategies
What Can We Do Within Our Communities?

- The Control Control Control Control Control Control (Control Control C

their value will be noticed and they ill motive strait to Work with parents so that young people have appro-emme safety. If these are seen as normal in your ore We also have the credibility to advocate that the le-agrams, and communities interact with youth. There tive developmental outcomes for yours camming. We need advocate only that

an work to ensure that every young perion has the kind of safe, secure, an in to build strong future adults and that allow young people who have had

#### Core Principles of Positive Youth Development

Vanging-poly will some to any programs our idea and spectra structure offends, but what along the structure of the structure will shape the structure is and structure in structure assumingful socia-tions as the human content in which shart programming is defined in it shows the proper-tication is the human content in which shart programming is defined in the structure the struc-de contents on a single-structure and structure of the structure of the structure of the formation of the structure of the structure of the structure of the structure of the structure which never not content the structure content which were the structure of the structure worth from one of shorts in the structure content with structure.

• You can then click on the area of the page that you want to add the note, and a separate Note window will appear

| <section-header><ul> <li>Alexandre de la construction de la construction de la co</li></ul></section-header> | Ÿ | experiation to give onlings, and higher add system. Participant also had higher levels of one engagement<br>and contributed reserves their communities. Finally, they were less Midely to experience depension or<br>engage in etals behavior such as observes and advaled out, and helping "                                                                                                    | and apperties of instrumed practitioners. One toward instaatly howere the signment concourse meanth<br>that will reade it cannot not dimensioner these ordereses informed practical interagity based approaches<br>in the neuron effective meanure which longs meaning to the Chapters 12, Jahrene by the<br>Evidence and Landam Parkande, for a Michaevian on evidence information practicus.                                                             |                                                                      |   |
|----------------------------------------------------------------------------------------------------|---|----------------------------------------------------------------------------------------------------|----------------------------------------------------------------------------------------------------|----------------------------------------------------------------------|---|
| <ul> <li>A constraint of the strain of the strain of the straint of the straint of the strai</li></ul>                                 |   | indeling problem, working, annung, public helds work dwa, dan andaras, hare dissement from<br>endnaming genotes them solveds on Hallmann bound im spaces are more than the solution of<br>the solution of the solution of Hallmann bound in the solution of the solution of the solution<br>bound in the solution of the solution of the solution of the solution of the solution<br>public, high-solution of the solution of the solution of the solution of the solution<br>of the solution of the solution of the solution of the solution of the solution of the solution<br>of the solution of the solution of the solution of the solution of the solution of the solution of the solution<br>of the solution of the solution of the solution of the solution of the solution of the solution of the solution<br>boltener maint all advectors from the Storage (3.2) algoeds (3.2) algoeds (3.2) and all all solution<br>boltener maint all advectors from the Storage (3.2) algoeds (3.2) algoeds (3.2) and all all solution of the solution of the solution of th | Settings<br>Referming Addressmont<br>IN time removal and provide focused retrieves the gauge trade dag putter inputs on synch.<br>Is the final the dage removal and anomalities they wait in the or the two for here top possi-<br>tion of the data of the synchronized synchronized synchronized and<br>disclosed here and the size of the synchronized synchronized and<br>About a Handri Yuku.<br>Putting IT Egethers: Supporting Community-Based Youth |                                                                      |   |
| Tectors is the lives of youth. Knowledg Zoon Strings ingetter the existing enderse base with the workers                                                                                                    |   | <text><text><text><list-item><list-item><list-item><list-item><list-item><list-item><text></text></list-item></list-item></list-item></list-item></list-item></list-item></text></text></text>                                                                                                    | <list-item><list-item><list-item><list-item><list-item><list-item><list-item><list-item><list-item><list-item><list-item><list-item><list-item><list-item><list-item><list-item><list-item></list-item></list-item></list-item></list-item></list-item></list-item></list-item></list-item></list-item></list-item></list-item></list-item></list-item></list-item></list-item></list-item></list-item>                                                    | OWN'RS . THE SHARP FROM HAS ADOUDD ATTRITUDE TO DESIGNITH ASSESSION. | > |

• Type in the contents of your note in the Note window

|            | 1. It forget puch is a document, abort and belaction damping a constrained materna in the sector of an abort of an abort of abort of an abort of abort of ab    | <ul> <li>In the second second sec</li></ul> | DM INSCIDUTION TO STRATTING CAR |    |
|------------|----------------------------------------------------------------------------------------------------|----------------------------------------------------------------------------------------------------|---------------------------------|----|
| <          | Bringing Strength-Based Practice to Our Settings Descing the control set with more tablely such developer the developer the developer the developer the developer the developer the developer the developer the developer the developer table and the developer table and the developer tabl           | <ul> <li>What C and WL Do WIIthin Out Communities?</li> <li>Note of a start aground paragination doney have been doney have been doney</li></ul>     | COLOTER 1. THE JOURNEY          | >  |
|            | regult with behaviors and a trade-users and behaviors. The second second | in the unst officing manus which have assume in softwares (Sin Cayner) (Sin Cayner) (Sin Care) (Sin Care) (Sin Care) (Sin Care) (Sin Care) (Sin Care) (Sin Care)        |                                 |    |
| Main Title | expectations to go to callege, and higher self-otners. Participants also had higher locks of citic expagament<br>and contributed ensers to their communities. Finally, they seen less likely to coperions dependence of                                                                                                    | and equivities of incontext possiblesies. One term schemarly denow the signman outcomes meanch<br>that will make it mains an discriminant these endance-indirand, practical enough-band approaches                                                                                                    |                                 | E. |

• The note will then be added to the page and you can hover above it to maximize the content

| <text><text><text><text><text><text><text><text><text><text><text></text></text></text></text></text></text></text></text></text></text></text>                                                                                                    |                                                                                                    |
|----------------------------------------------------------------------------------------------------|----------------------------------------------------------------------------------------------------|
| One found that and histories and history profit devices on the most his black in the second second s | Second-straining of own gamps much for ground steps on synch.<br>and anomanish of groups in the second for hole provides<br>the second steps of the second step of the second step of the<br>Theshmann The second step of the second step of the second step of the<br>second step of the second step of the second step of the<br>second step of the second step of the second step of the second step of the<br>second step of the second step of the second step of the second step of the second step of the second step of the second step of the second step of |
| en concluda advancing du de Transport part o in segurido d'altrarge porce not serungiario for insuno entre de la conclusion de la conclusion d | Anarymen the type of and querical degrad and manufas. Notice of<br>strengthe set on sequence of a set of the set of the set                                                              |

Notes that you created can also be viewed from any page that you open the Notes tool • from

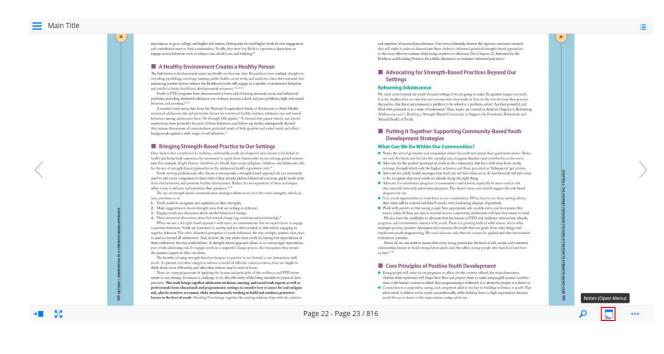

- will allow him or h torative Practices.)

- ps Us Maintain Boundaries and to care so deeply about the work that we do. Yet on give fully at work and then maintain a full rich lift work the resce fantary that suggests young prople re we see them as their own experts, we plant the seed overring youth allows us to avoid the rescue finatry.
- n. We believe in their poten
- r than fivers,

kest Long-lasting Impact More Likely op that swap specify at the most from or argumment. But do much is they will admemb he pany. How much how plotted is based or or a whole we get that which doep wit is our presence for dry the away from or experience. When they some the knowledge and killers, the *p* is not on to make the size decision. When they may much any distribution of the structure is the structure of the structure of the structure and the structure of the structure between the structure of the structure of the structure of the structure of the structure of a specific and inside the like. Its Morels are we presences we define for the main of a specific and inside the like. The Morels are the structure of the structure of the structure of the structure of the structure of the structure of the structure of the structure.

'l couldn't do this without you, Ms Johnson."" ide, but your drive is what is making this pro-nirror up to you so you could finally see your

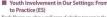

energy and determination, as they were setting the agendi as 19 years old. He was witho riends and colleagues, set the e messages these teens sent er w, with hi re. The sim s to practice. The Center for Youth has a tagline easily found on the

e principles: Creaking the right decisions. This was with development that embraces the

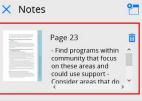

# Vouth Involvement in Our Settings: From Theor to Practice (ES) Narly 59 year, ago, when a small group of sububan reenagers in the Rocherter that they wand their voices to be head, they established a your content that he there years. Their seys were on the prize of yourh engigement, a strong youth pr at resound why the onegy and etermination, and the adabt worked with

• You can also remove any unwanted notes using the delete option

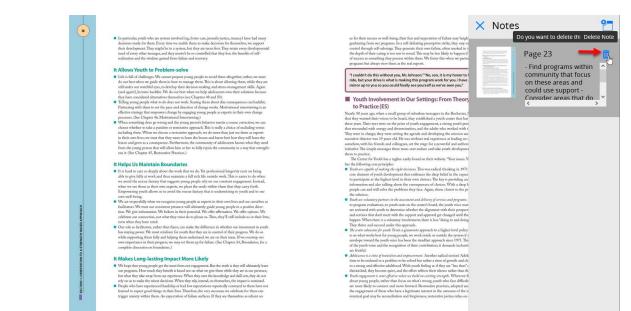

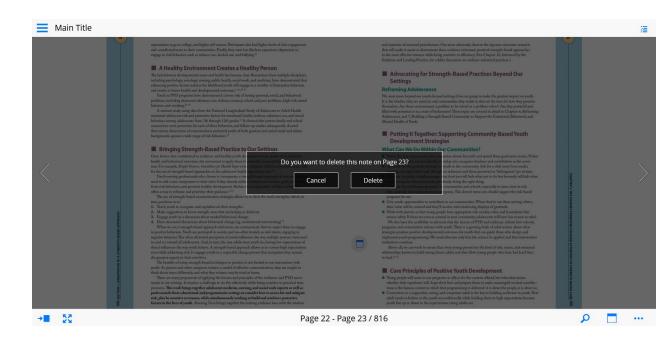

 The More menu on the bottom right corner allows you to access additional tools, such as printing a page, selecting language setting, toggling the page view display format, or additional help topics.

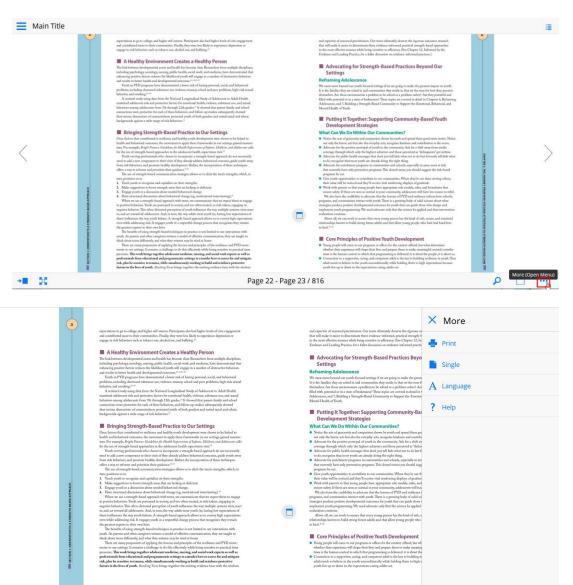

• The Page View display can be toggled between single or spread mode

| 2                                                   | expectations to go to college, and higher self-ensem. Participants also had higher levels of citic engagement<br>and contributed more to their communities. Finally, they were level likely to experision depression or<br>engage in risk hieraries and as therefore our ackedool exam (and highing) <sup>27</sup>                                                                                                    | × More     |
|-----------------------------------------------------|----------------------------------------------------------------------------------------------------|------------|
|                                                     | A Healthy Environment Creates a Healthy Person                                                                                                    |            |
|                                                     | The Enk between developmental auers and health has because dura: Researchern from untiple disciplines,<br>including problems, societage, unoing, public health, social work, and modicine, howe demonstrated that<br>enhancing positive factors endaces the likelihood youth will engage in a raumber of destructive behaviors<br>and events in heart health and desequenced accounce. <sup>20,20,20</sup>                                                     | Spread     |
|                                                     | Youth in PTD program have demonstrated a lower risk of hasting protonal, vocida, and behavioral<br>problems, including decrated substrates use, violence, transay, school and peer problems, high-risk semal<br>behavior, and subsiding. <sup>15</sup><br>A sentited study using data from the National Longenschnaß Study of Adokisector to Aduk Health<br>examined adokeser it is data obterefactions from foremotional backvistence, substrates, and sexual | A Language |
|                                                     | behaviors among adolescent from 76 therough 15th gradus. <sup>1</sup> It showed that power-family and shoul<br>connections were provering for each of these behaviors, and lifetim-up radias absolgramph downed<br>that various dimensions of connectednose presented youth of both genders and varied neall and ethnic<br>backgrounds given a value range of risk behaviors. <sup>1</sup>                                                                     | ? Help     |
|                                                     | Bringing Strength-Based Practice to Our Settings                                                                                                    |            |
| ACTION 1. ORBANIZANTISA NA ATRIBUTIN ANULO APPOLICI | <text><text><text><list-item><list-item><list-item><list-item><list-item><text></text></list-item></list-item></list-item></list-item></list-item></text></text></text>                                                                                                    |            |

## **Interactive content**

1. Viewing content in Page View will also highlight materials that have interactive component to it.

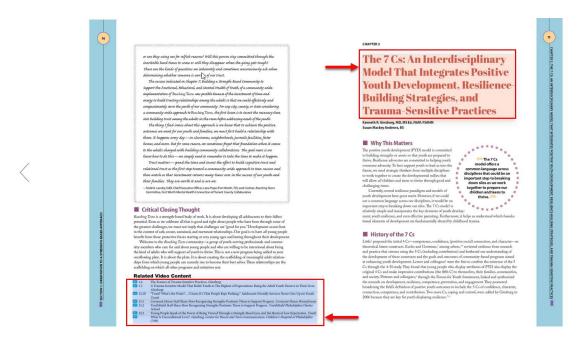

Interactive content is usually also available directly in Content View. You may also click on the content from Page View and the corresponding Content view will also appear.

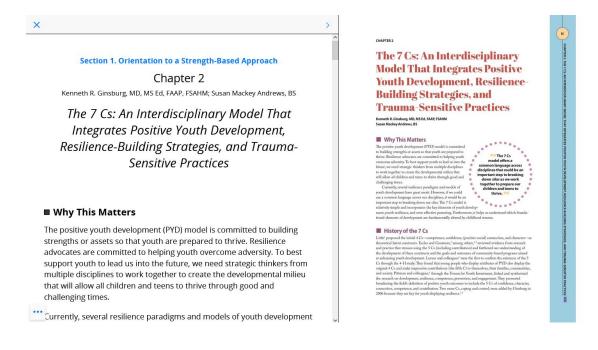

2. If there are any relevant supplemental video or other interactive component available, you will be able to click on those to view.

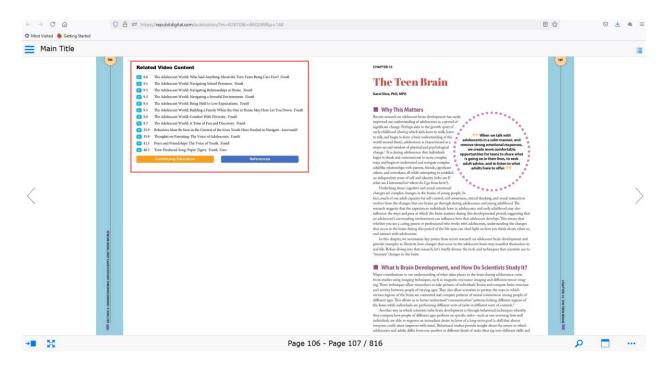

3. The supplemental content will appear as an overlay where you can view and access playback controls. You can close out of the overlay window to return back to the main textbook contents.

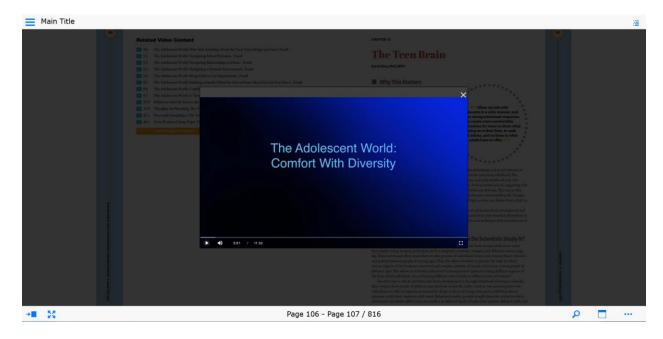

If these steps were used to correct an issue but the issue persists, please contact Member and Customer Care at 800.433.9016 or email us at mcc@aap.org for further assistance